# **User's Manual**

# **Notice of Alterations**

**Models 436101/436102/436103/436104/436106/437101/437102/ 437103/437104/437106/437112/437118/437124**

# µ**R10000/**µ**R20000 Recorder Communication Interface**

Please make the following alterations to the User's Manual IM 04P01B01-17E.

#### **Function Upgrades and Versions**

The following functions have been added to the  $\mu$ R10000/ $\mu$ R20000 Recorder.

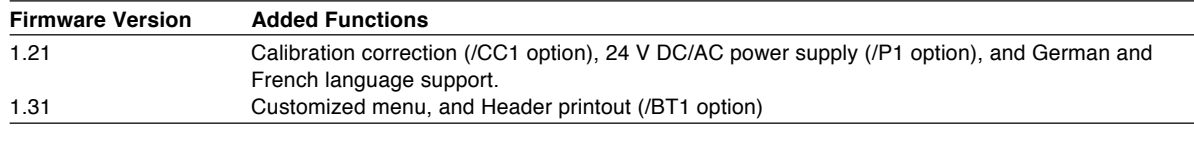

#### **Page ii Please note the addition of the following versions and functions (Underlined).**

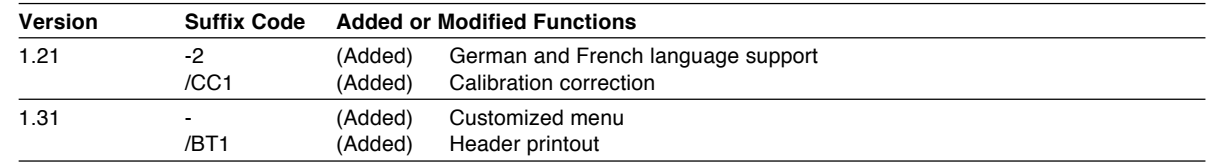

#### **Page 3-10 Please note the following changes and additions to the list of registers. (Underlined)**

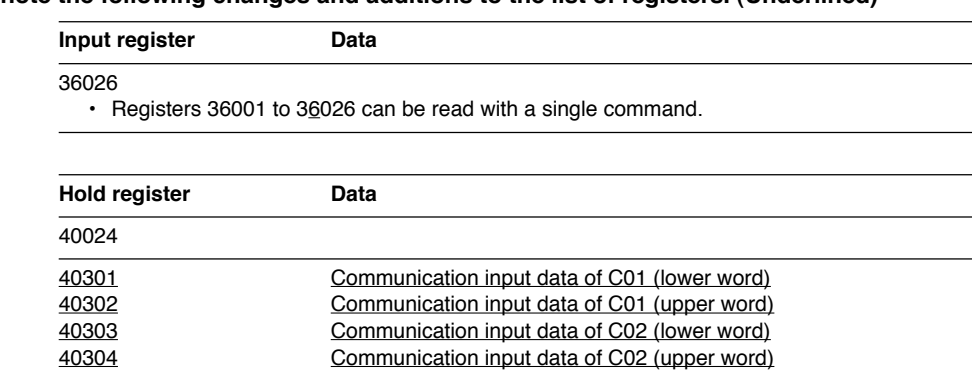

: : 40347 Communication input data of C24 (lower word)

40348 Communication input data of C24 (upper word)

• Pen model: C01 to C08; Dot model: C01 to C12 (µR10000), C01 to C24 (µR20000)

• Registers are of a floating point type.

• The values that can be input are −9.9999E29 to −1E−30, 0, and 1E−30 to 9.9999E29.

If a value exceeding this range is input, a computation error will occur when using the value on computation channels.

# **Please note the addition of the following ten commands to chapter 4.**

## **Setting Commands**

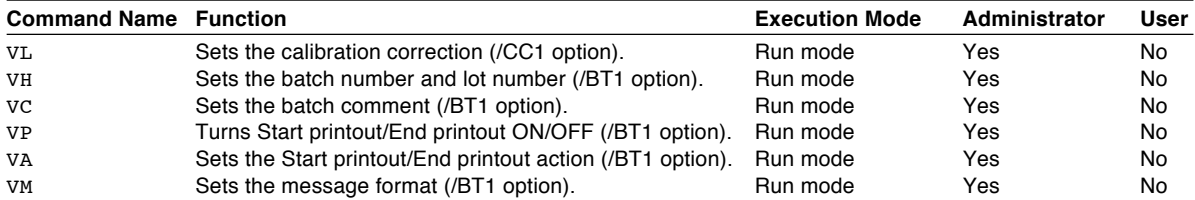

#### **Basic Setting Commands**

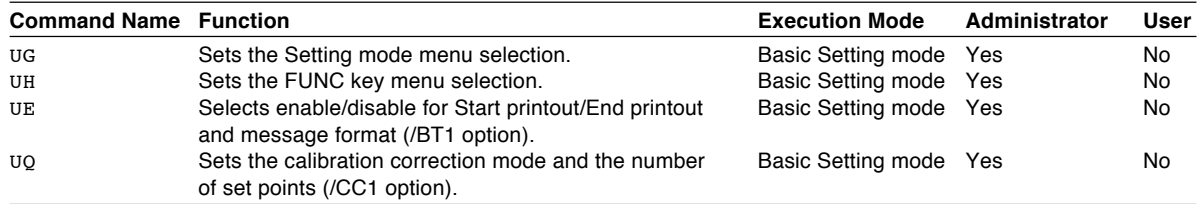

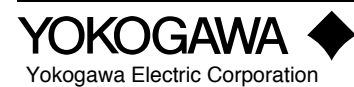

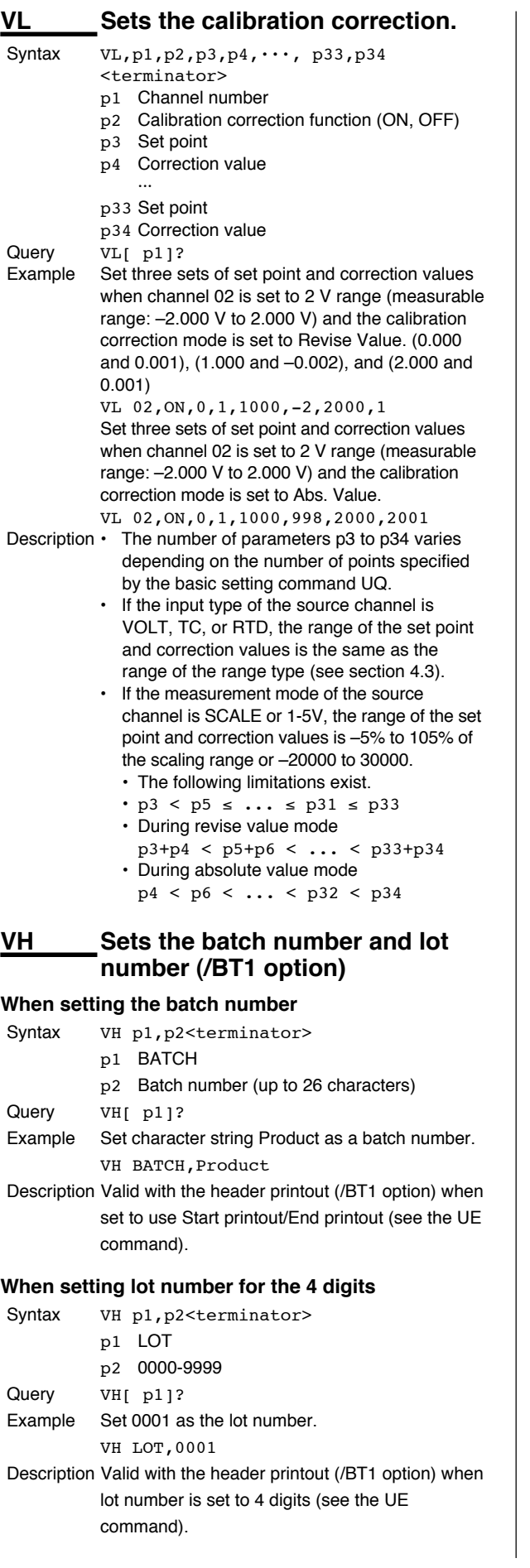

## **When setting lot number for the 6 digits**

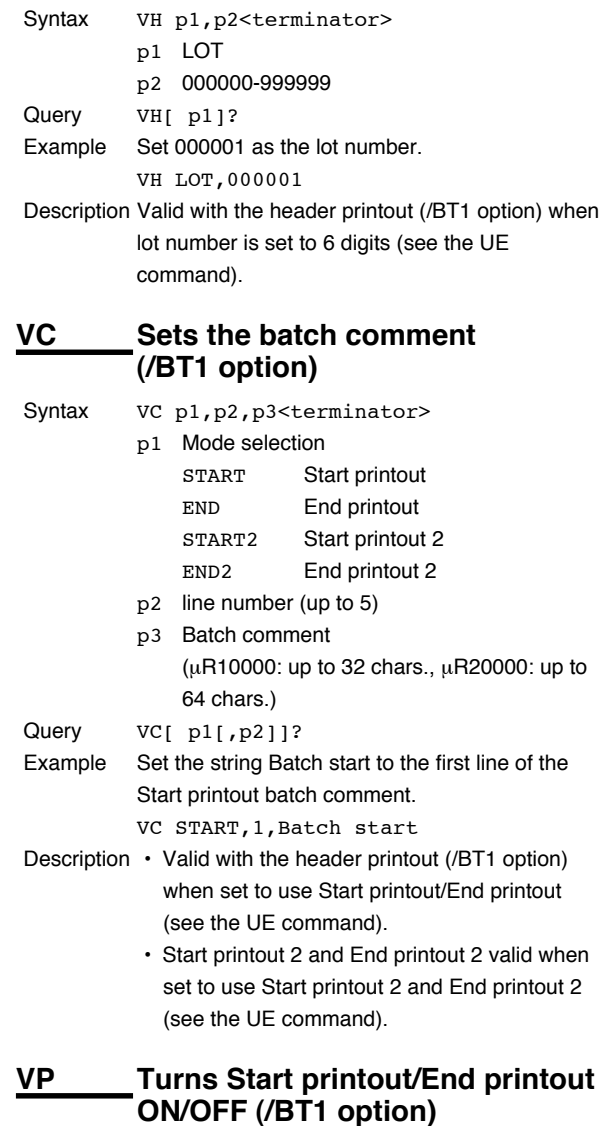

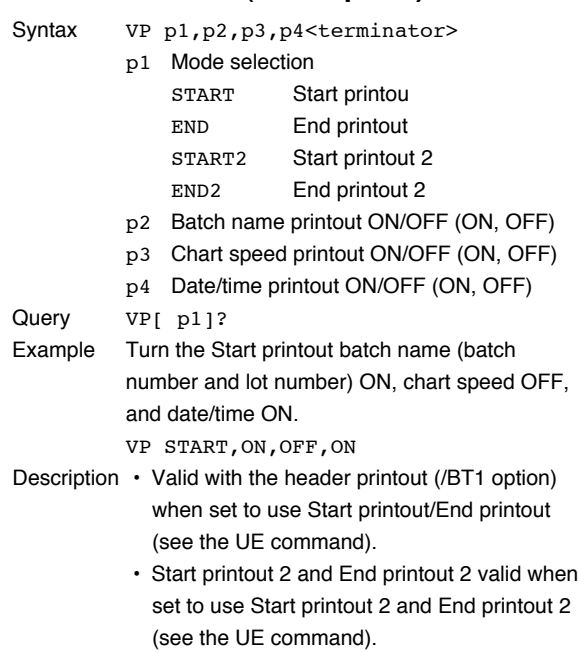

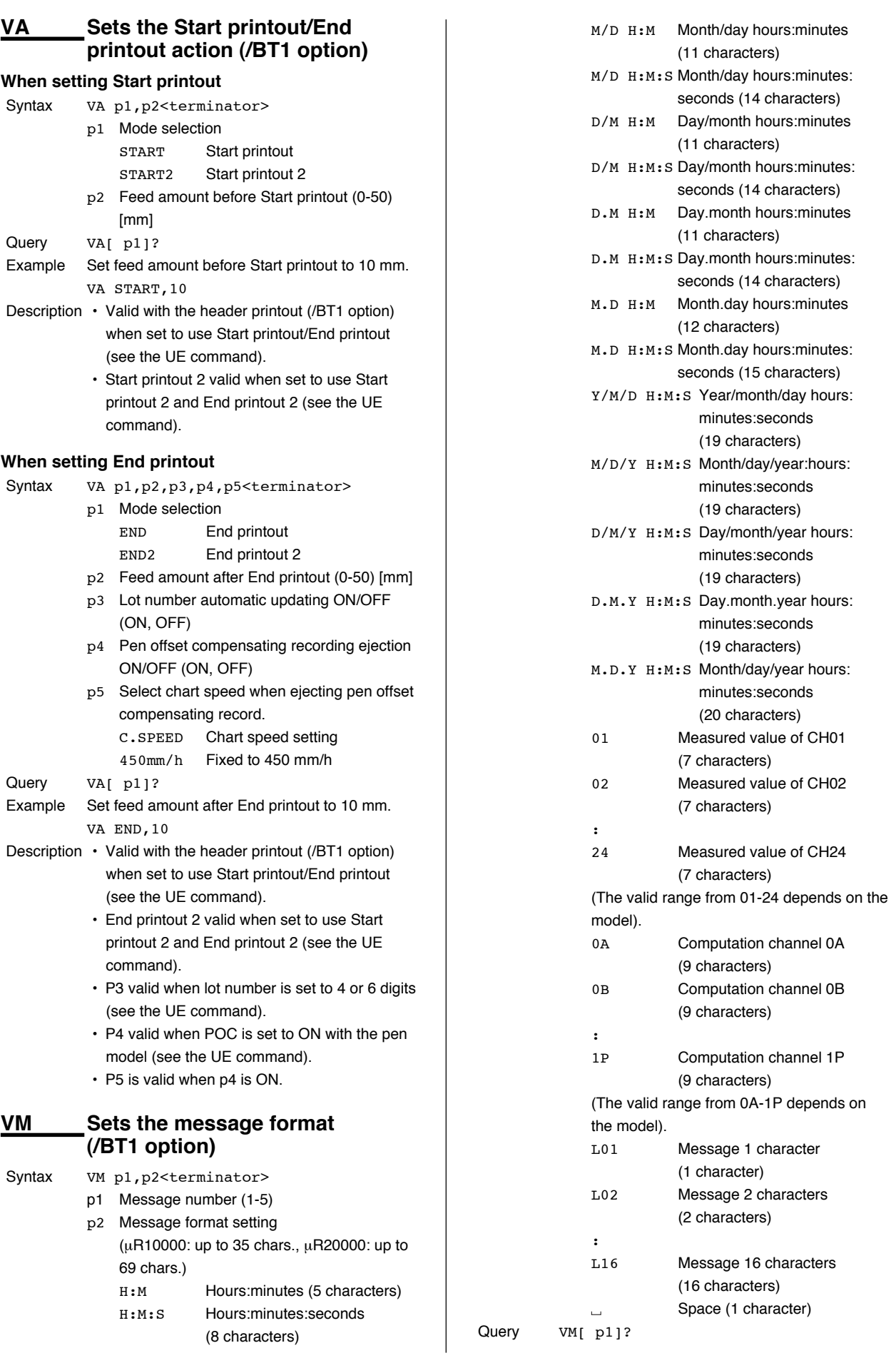

Example Message 1 string: Process-1°C Message 1 printout result: 06/30 10:10 Process-1 134.8°C Message format 1:

VM 1,M/D H:M L09 01L02

Description • Valid with the header printout (/BT1 option) when set to use message format (see the UE command).

 $\overline{1}$ 

- Prints out in the order for parameters specified by the message format.
- The specified number of characters specified for standard function messages is used, then if a subsequent character string has been set, it is used next. Also, it can only be used once for the message format.
- The parentheses ( ) indicate the number of characters used. Set the message format so that the total number of characters does not exceed the maximum number allowed.

### **UG Sets the Setting mode menu selection**

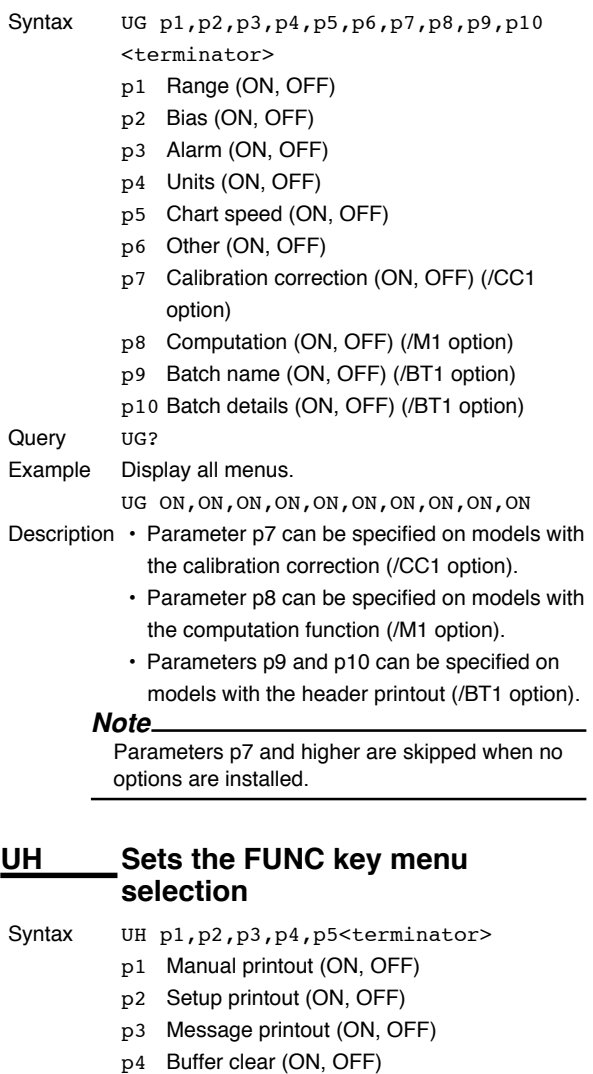

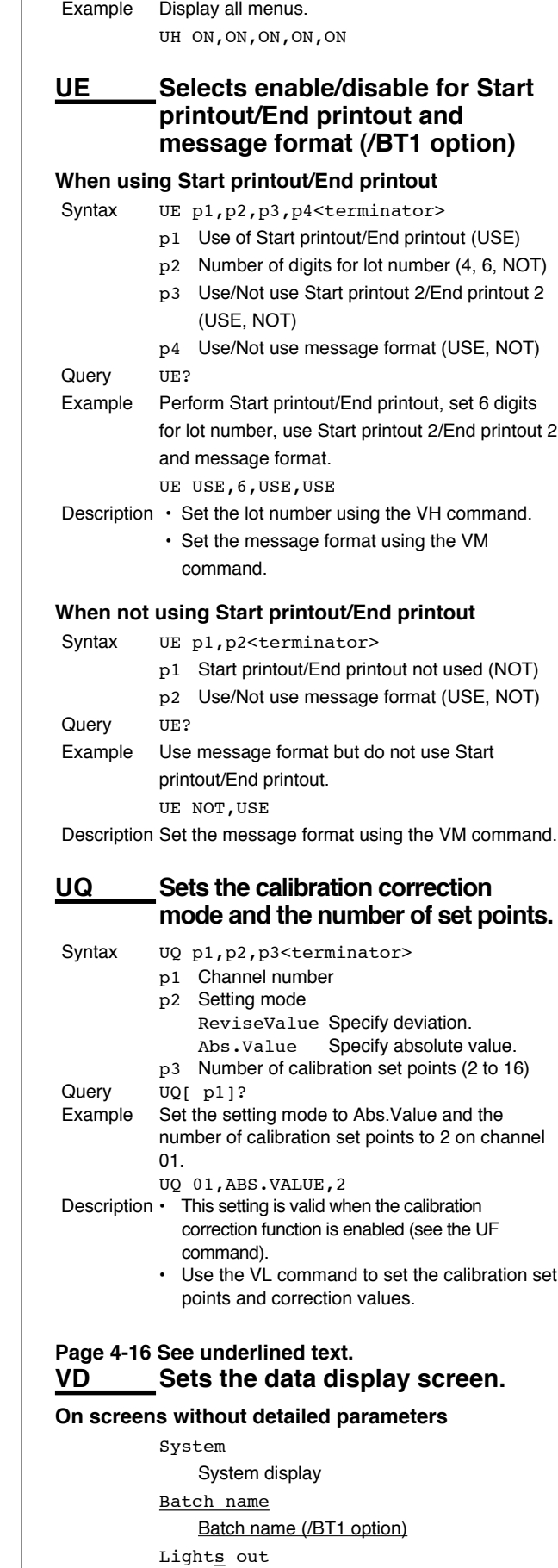

Query UH?

p5 Periodic printout (ON, OFF)

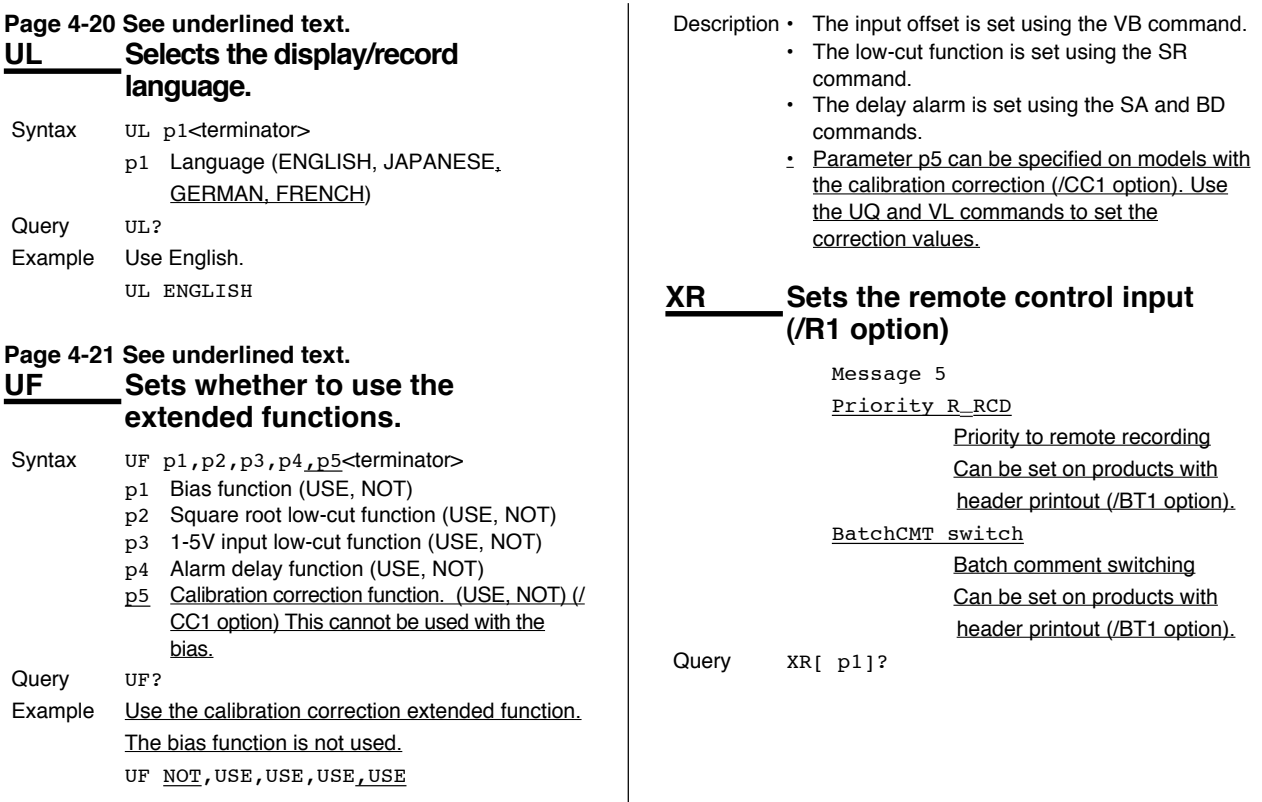

### **Page 6-2 Please note the addition of status information. (Underlined) Status information 4**

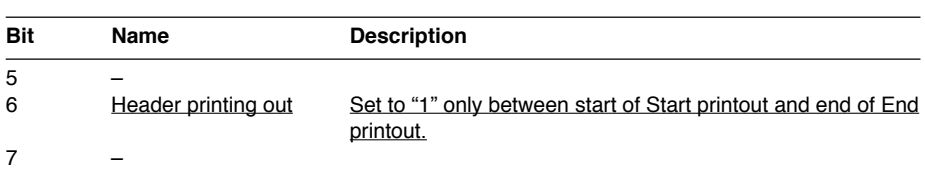

### **Page App-2 Please note the addition of error messages.**

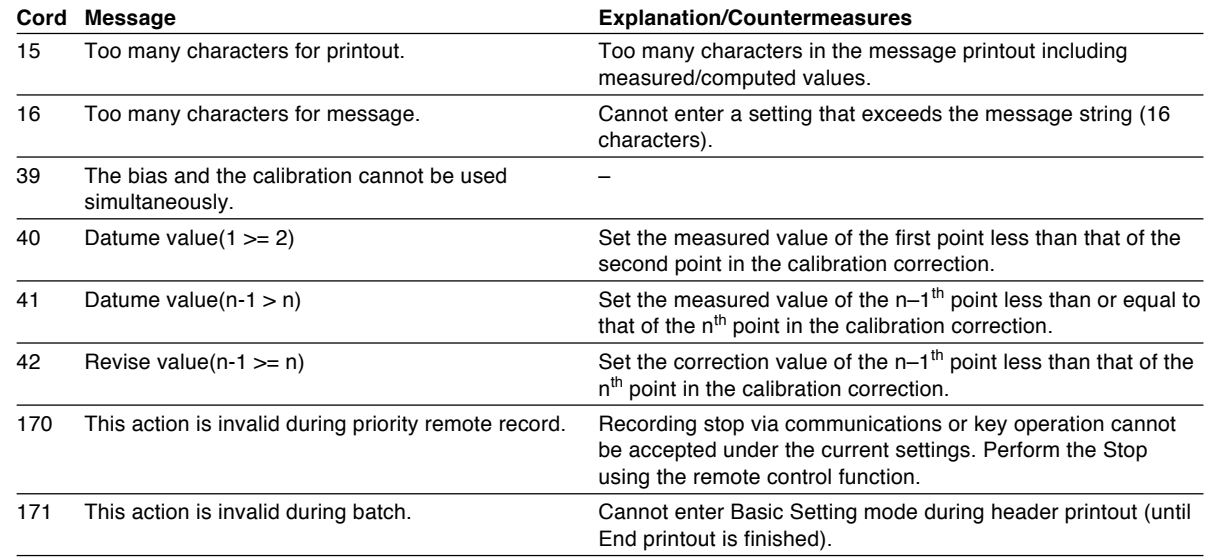